# Secret management service for EGI Cloud Infrastructure

Viet Tran (IISAS), Marica Antonacci (INFN), Alvaro Lopez (IFCA)

#### **Motivation**

- Applications in EGI infrastructure may need some secrets for deployments and operations (credentials, certificates, passwords, tokens, …)
	- The secrets are often stored in services codes or configuration files, in clear text
- That implies several security issues:
	- Code repos may not have proper access checks and audits
	- Secrets are difficult to rotate when stored statically in codes
- The secret management service is developed for solving the issue

#### Requirements

● Secure, industry proven solutions

● High availability, no single point of failure

**•** Support automation (accessing secrets from VMs in Cloud)

● Usability

#### Requirements Solutions

● Secure, industry proven solutions

● High availability, no single point of failure

• Support automation (accessing secrets from VMs in Cloud)

**Usability** 

● Hashicorp Vault is well-known

● Three instances, geographically distributed

● Authentication via access tokens what are using to create the VMs

● Universal access point, dedicated client for simple usage

#### Design of Secret management service

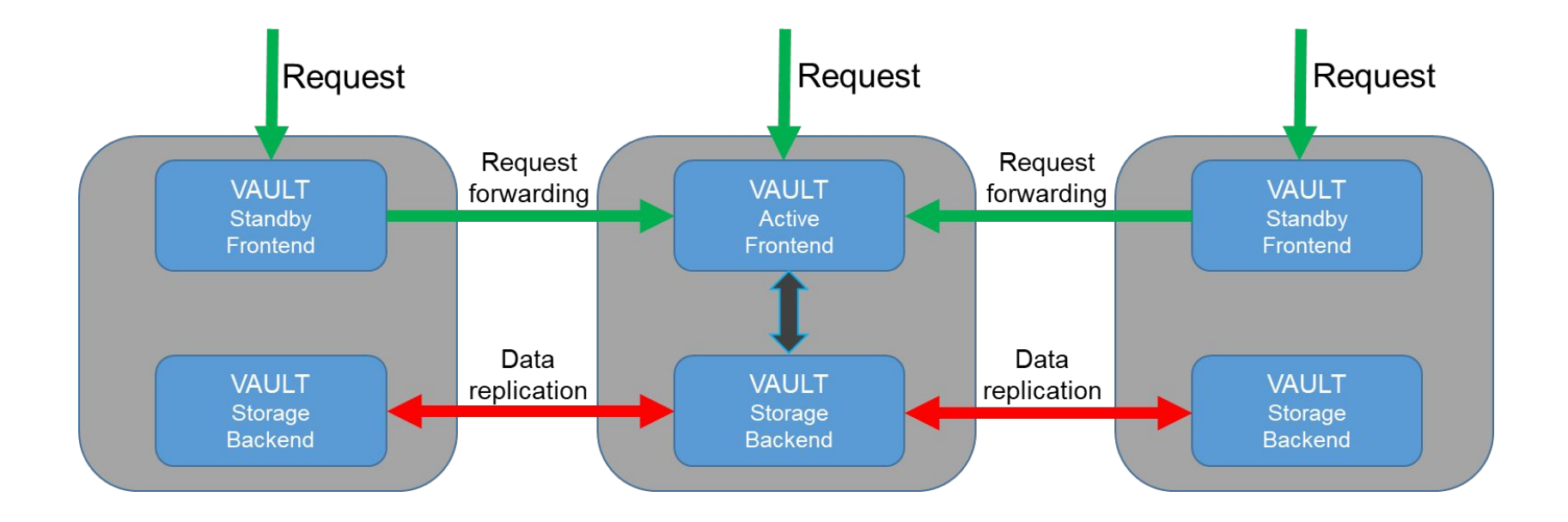

### Main endpoint via Dynamic DNS

- Three endpoints, each can serve user requests:
	- <https://vault-iisas.services.fedcloud.eu:8200>(IISAS)
	- <https://vault-infn.services.fedcloud.eu:8200>(INFN)
	- <https://vault-ifca.services.fedcloud.eu:8200>(IFCA)
- Main, universal endpoint<https://vault.services.fedcloud.eu:8200>is assigned to IFCA or INFN endpoint via Dynamic DNS
- Cron monitoring and updating main endpoint if needed
- Users can enjoy high availability via the main endpoint without the needs of checking all instances

#### Dedicated client for usability

- Compatibility is ensured, users can use native Vault client
- However, using Vault native client for accessing Secret management service is uncomfortable:
	- At least two steps needed for every access: login with access token to get Vault's token, then use the Vault's token to access the secrets
	- Setting environments for endpoints, paths and tokens
- A fedcloudclient module is developed for simple usage:
	- Single step for each access
	- Simple syntax: fedcloud secret get/put/list
	- Working out of the box without configuration
	- Integration with other services (oidc-agent)

#### Security reinforcement by client-side encryption

- Users can encrypt secrets using passphrases before uploading to service:
	- 2FA for accessing secrets: token and passphrase
	- Different secrets may have different passphrases: limiting exploits in the case of security breaches
- Client encryption is realized via a simple option --encrypt-key pass-phrase

\$ fedcloud secret put certificate cert=@hostcert.pem --encrypt-key my-pass-phrase

● Decryption is realized via a simple option --decrypt-key pass-phrase

\$ fedcloud secret get certificate cert --decrypt-key my-pass-phrase

• Source codes for encryption/decryption is available on **GitHub** for examination

## **Summary**

Secret management service is not just a deployment of Vault service, it is much more:

- Three servers, geographically distributed for high availability
- Single main endpoint for easy, universal access to the service
- Dedicated client for easy adoption
- Security improvement by client-side encryption

#### Links

●

- Secret management service endpoint:<https://vault.services.fedcloud.eu:8200/>
- Documentation: <https://vault.docs.fedcloud.eu/>
- Source code of fedcloudclient module:

[https://github.com/tdviet/fedcloudclient/blob/master/fedcloudclient/secret.py#L](https://github.com/tdviet/fedcloudclient/blob/master/fedcloudclient/secret.py#L159) [159](https://github.com/tdviet/fedcloudclient/blob/master/fedcloudclient/secret.py#L159)

# Thank you for your attention Questions: [tdviet@gmail.com](mailto:tdviet@gmail.com)